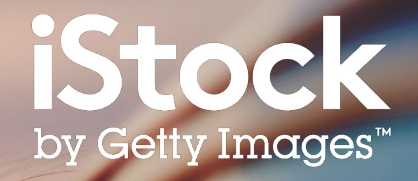

# **Guia de Pesquisa iStock**

Como encontrar o melhor conteúdo para o seu projeto

650210514, freemixer

# Sumário

- Introdução **3**
- Resultados de pesquisa **5**
- Refinando os resultados **6**
- Escolhendo as suas imagens **7**
- Painéis **8**
- Conteúdo criativo **9**
- Recursos **10**

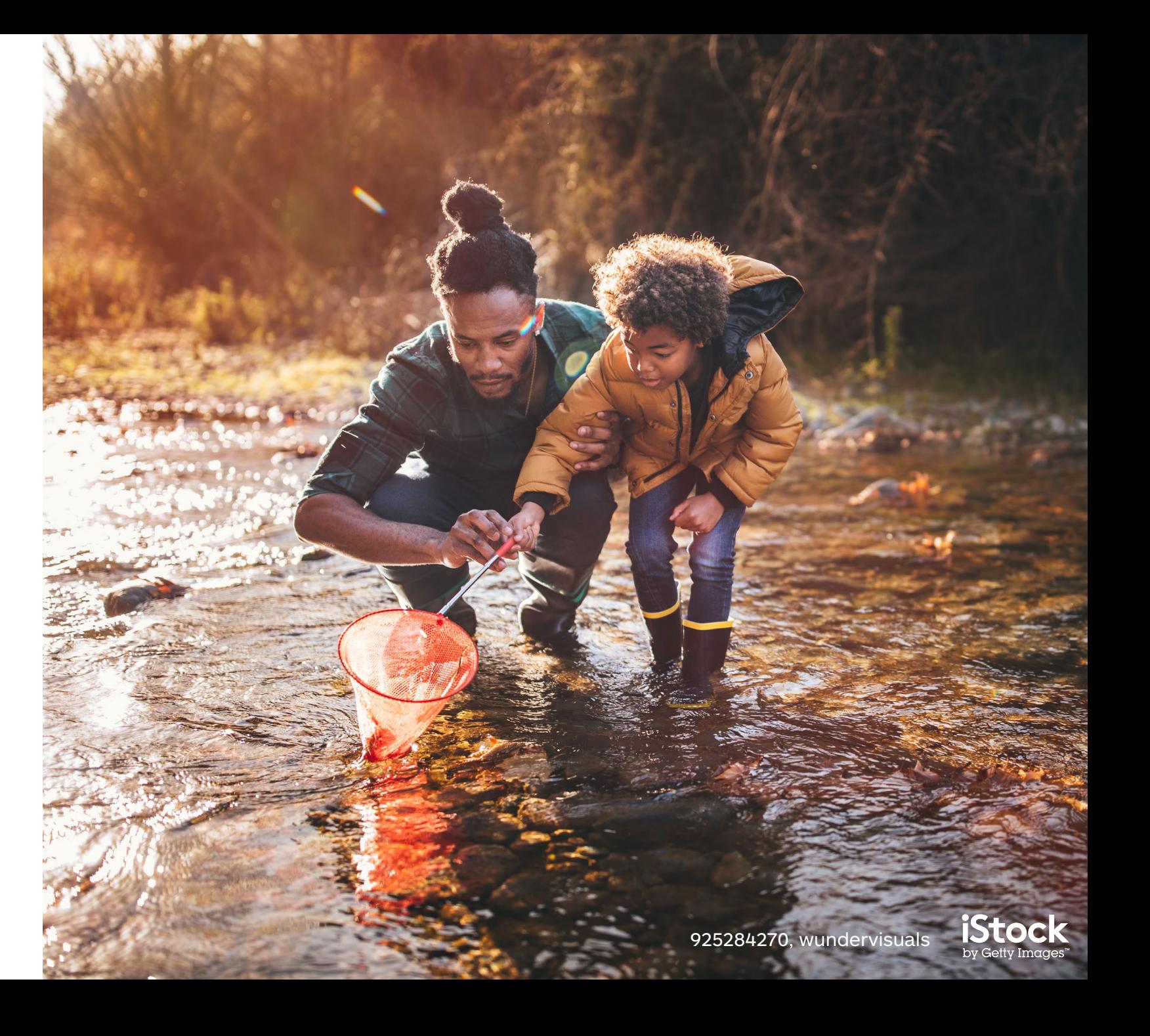

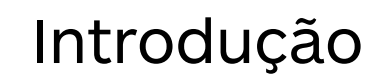

Comece a sua pesquisa por fotos, ilustrações e vídeos em nossa página principal

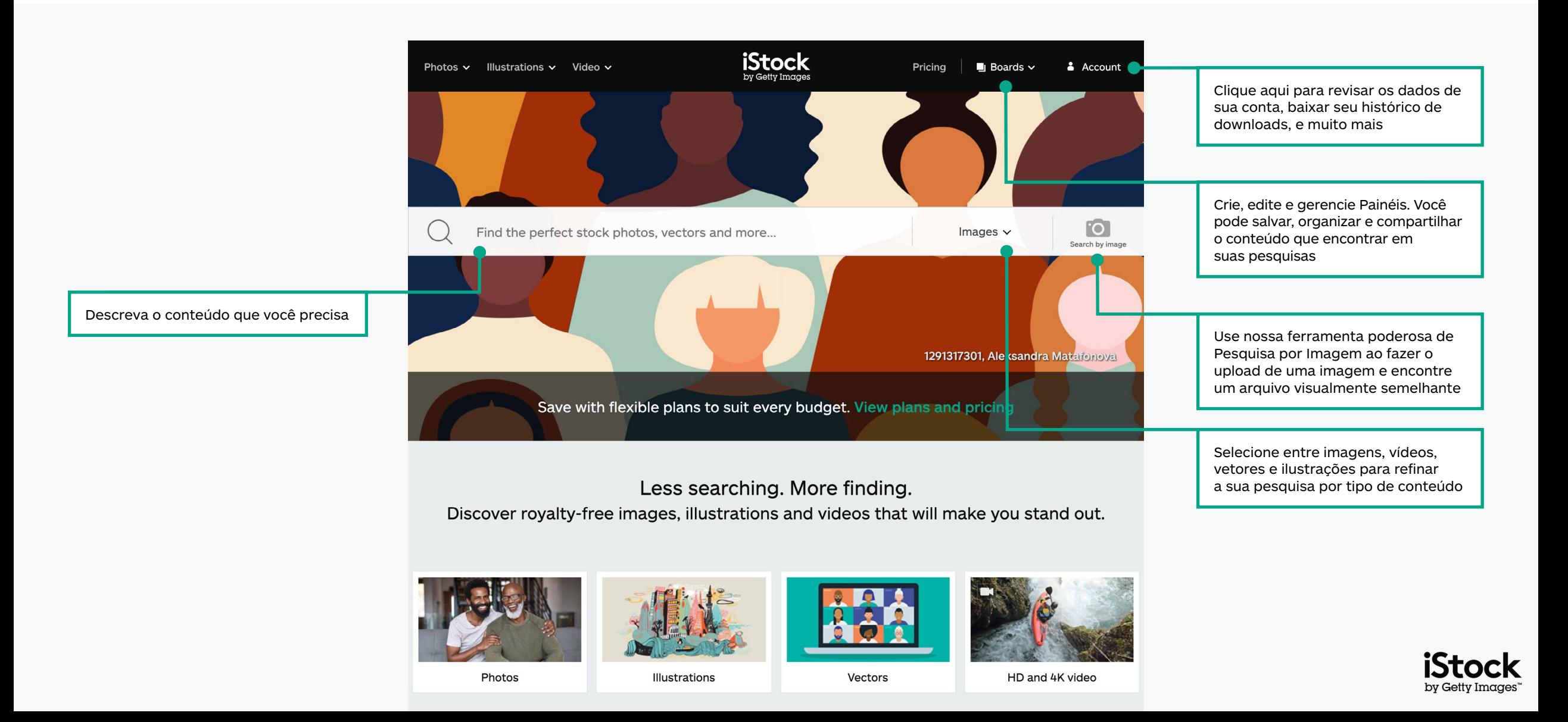

### Encontre conteúdo selecionado em nossa página principal

Explore as últimas tendências visuais e imagens selecionadas em nossa página principal

Descubra o trabalho do nosso artista Signature do mês

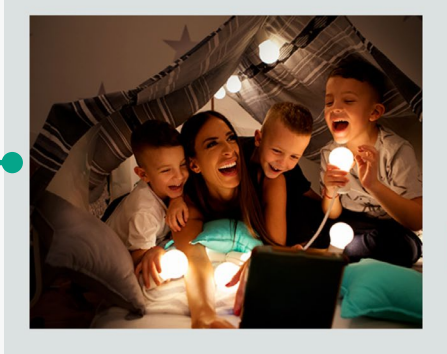

#### Signature Artist of the Month

This month we showcase the work of photographer Maja Dedagic (aka M\_a\_y\_a), whose broad portfolio takes us on a voyage through all four seasons. These joyful lifestyle images feature daily adventures, big and small: from making a morning smoothie and sorting laundry, to weekend camping trips, and more.

Meet April's Signature Artist

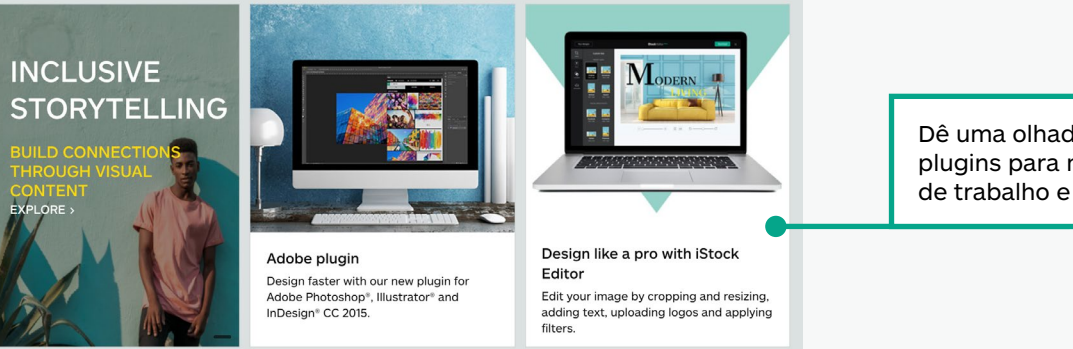

Dê uma olhada nos produtos e plugins para melhorar a o seu fluxo de trabalho e criatividade

#### Get free stock photos, illustrations and videos

Each week, our experts select a photo from our exclusive Signature collection and make it free to download, with free illustrations and video clips available monthly.

Acesse imagens, vídeos e ilustrações gratuitas para melhorar a sua próxima campanha

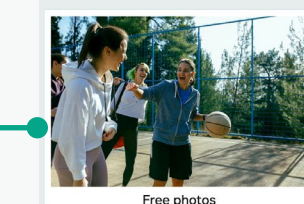

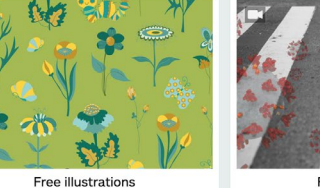

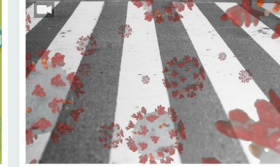

Free video clips

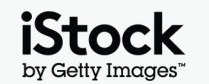

4

### Explore os resultados de busca 5

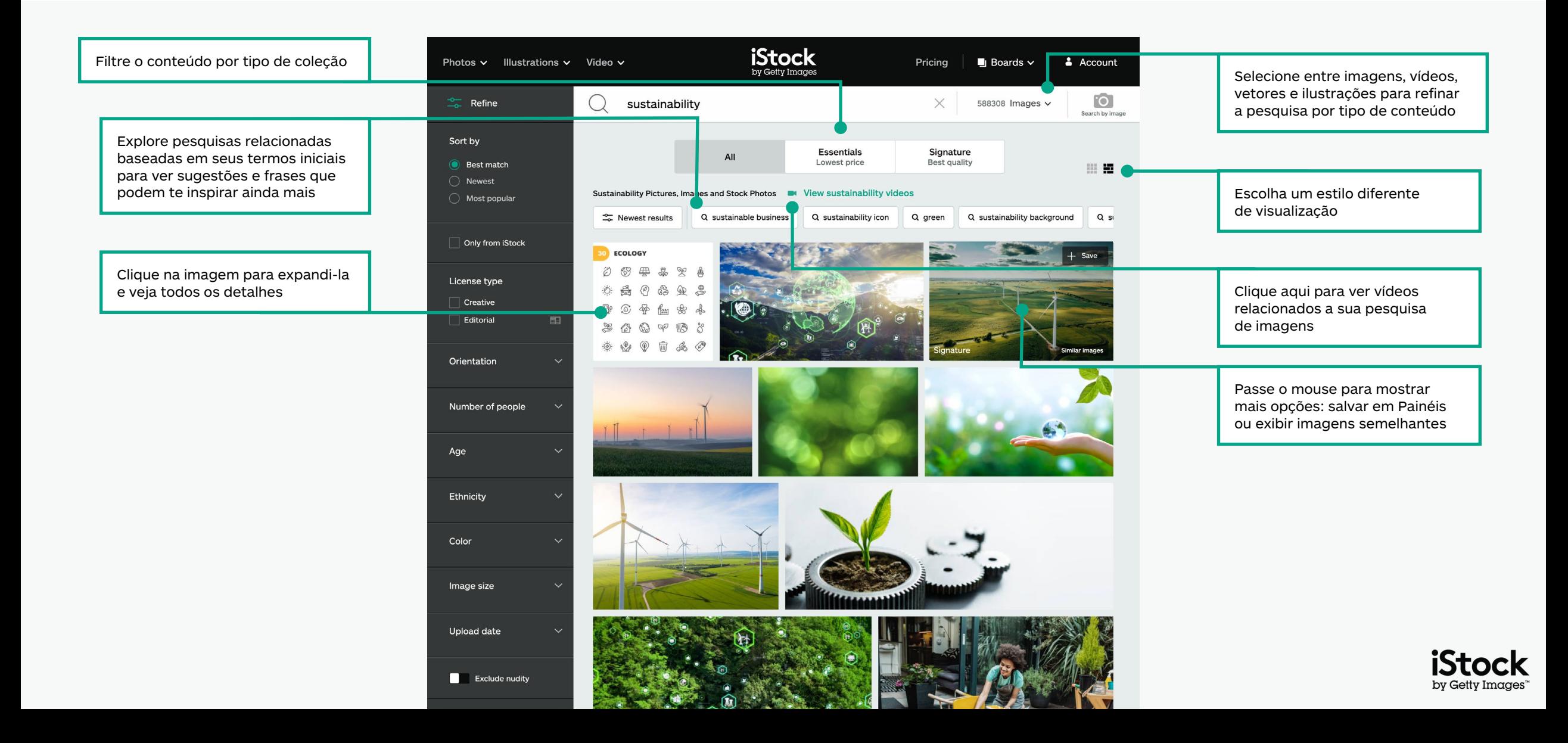

### Filtre seus resultados <sup>6</sup>

Adicione ou remova filtros ao clicar em seu filtro escolhido ou ao ativar e desativar a opção

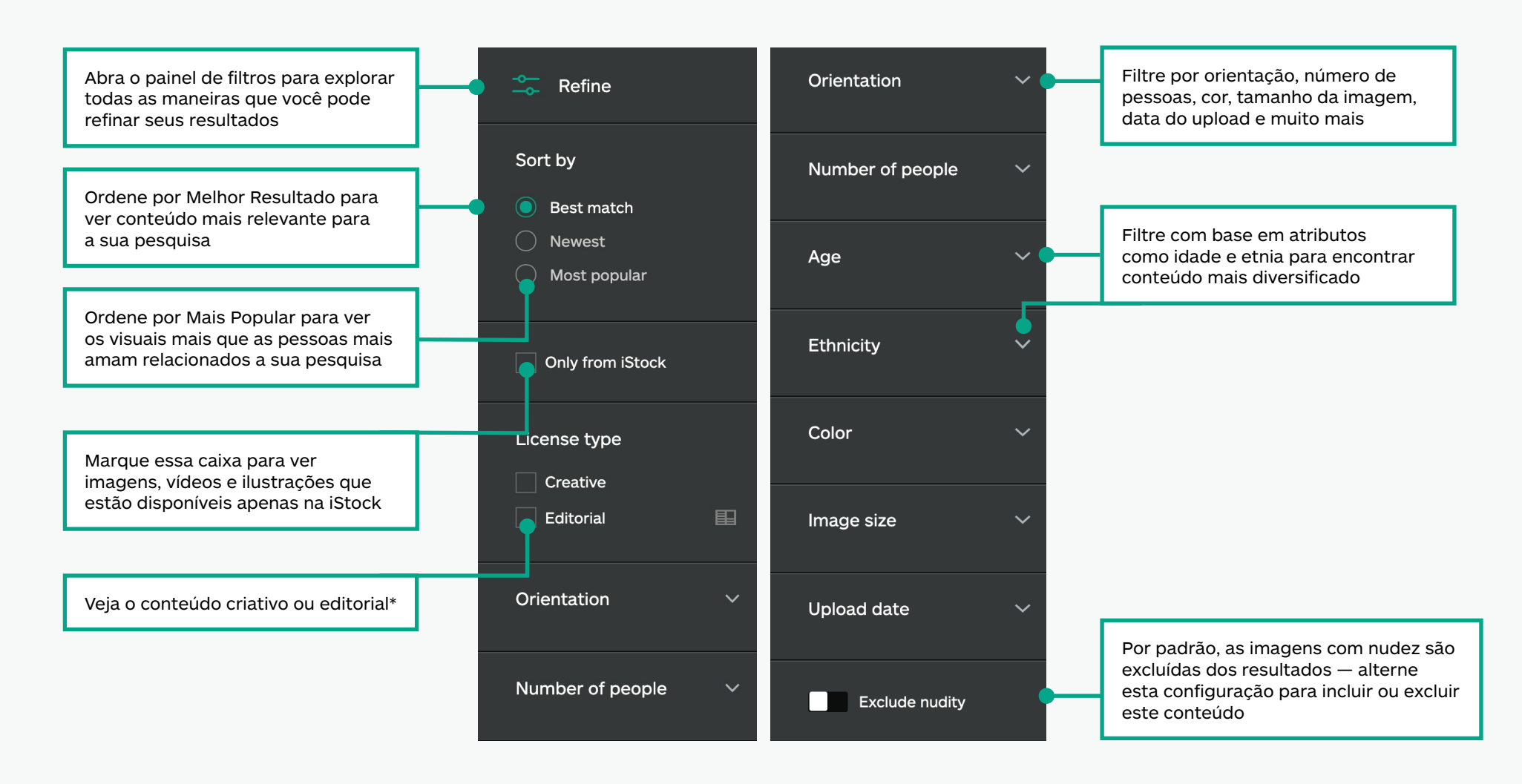

\*Todos os conteúdos criativos podem ser usados para qualquer projeto. Qualquer conteúdo marcado como editorial deve ser usado em conexão com temas de interesse jornalístico (artigos de notícias, livros, blogs, etc.), porque não temos liberações de modelos ou de propriedade para o que está sendo apresentado neste conteúdo. Para mais informações sobre liberações visite essa página.

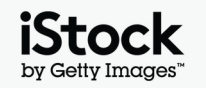

### Navegando pela página de detalhes do ativo 700 minutos de 70 minutos de 1910 minutos de 70 minutos de 70 minut

Abra a página de detalhes de qualquer imagem ou vídeo para ver seu preço, imagens semelhantes, palavras-chave relacionadas, e muito mais

See all

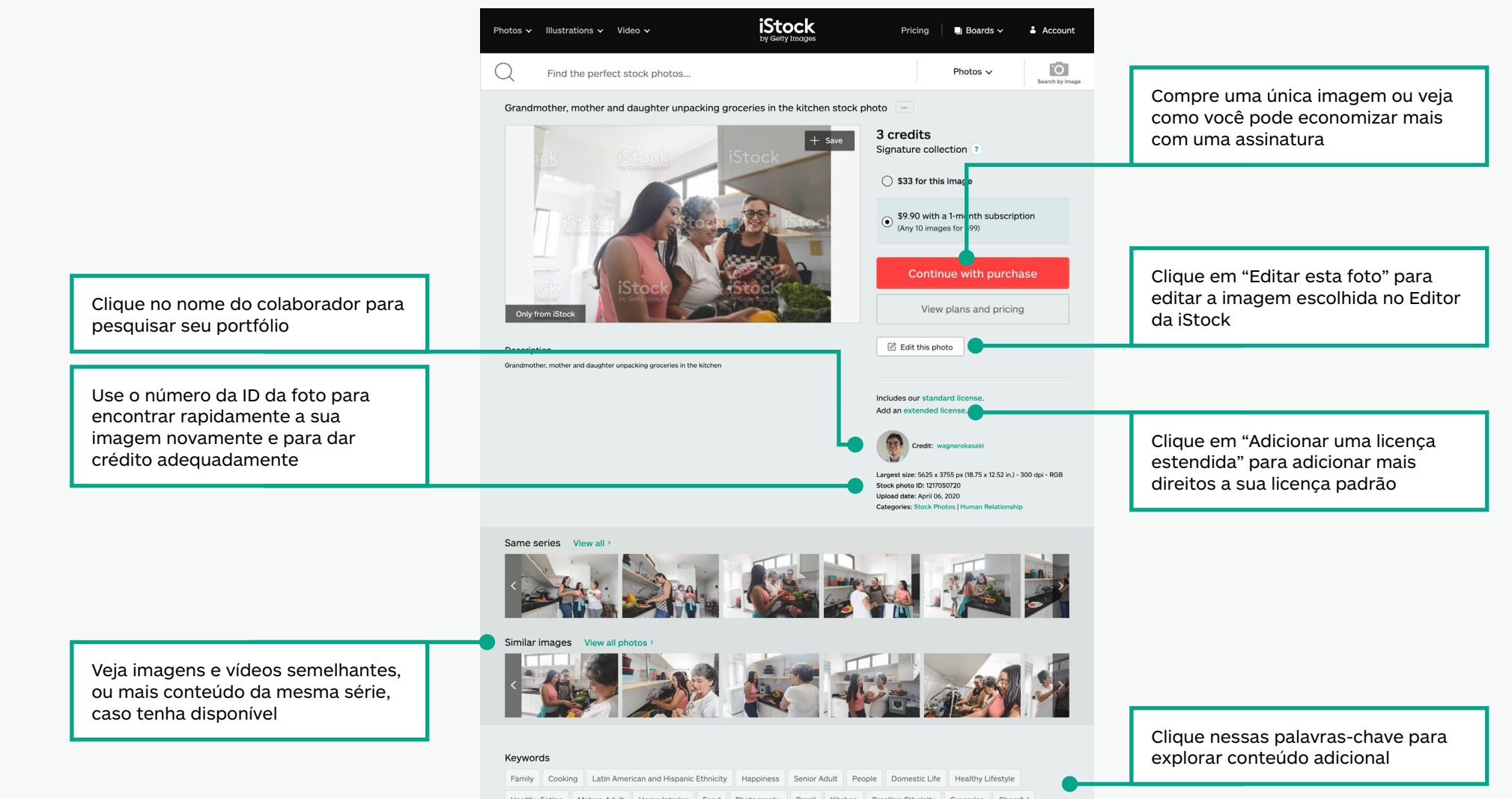

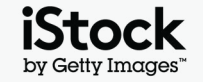

### Salve as imagens usando Painéis **892 an t-Imrìonn ann an Salve Ann an Salve**

Colabore com facilidade ao salvar o conteúdo que você ama em Painéis e compartilhe com a sua equipe

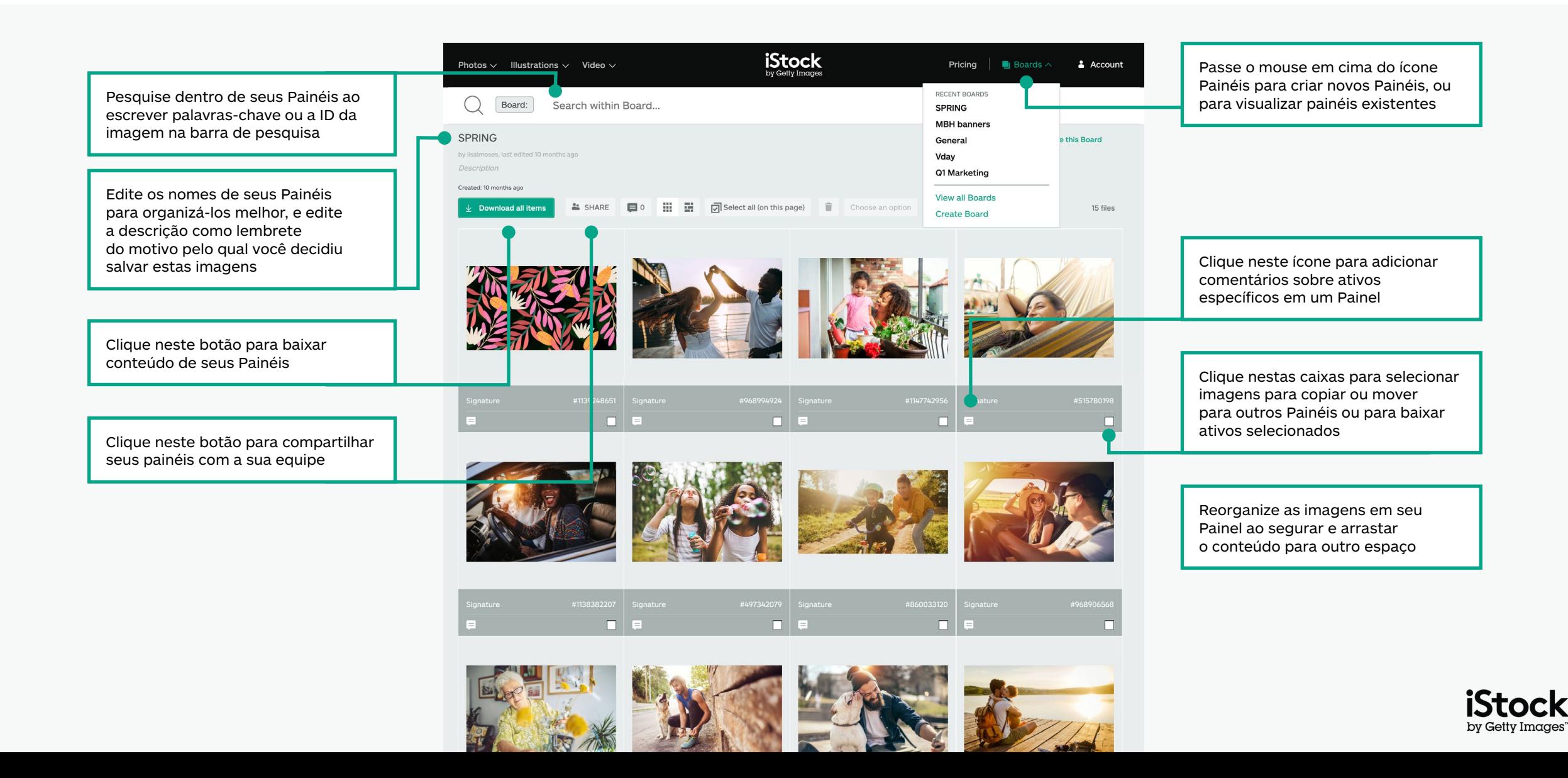

# Dicas de pesquisa criativas <sup>9</sup>

Encontre o que você procura com mais rapidez

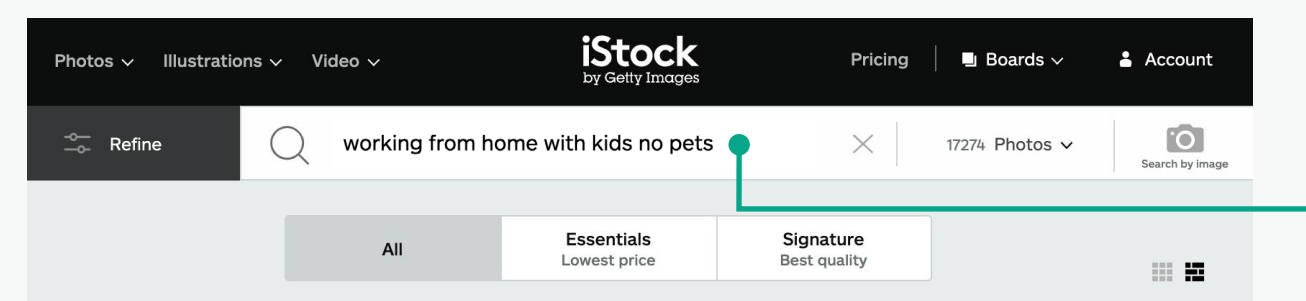

Working From Home With Kids No Pets Pictures, Images and Stock Photos 4 View working from home with kids NO pets videos

 $\frac{1}{26}$  Newest results

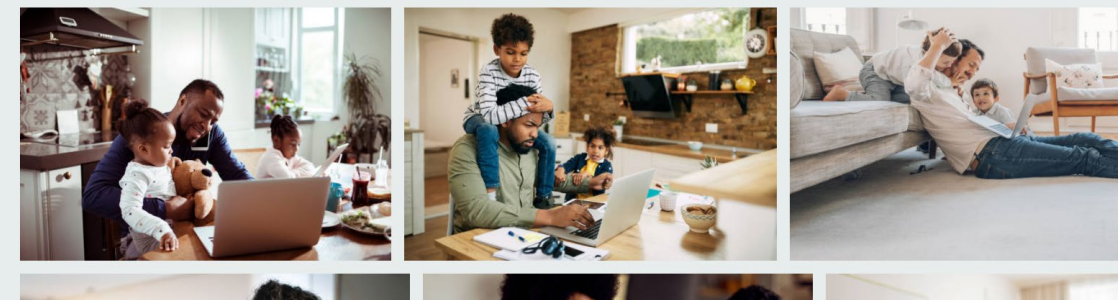

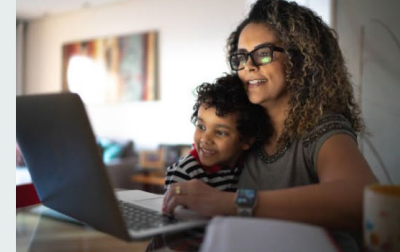

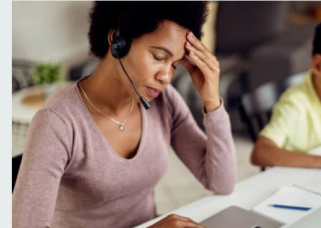

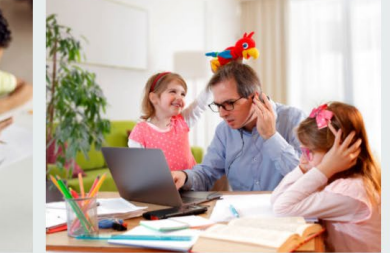

Use termos booleanos para restringir sua pesquisa com palavras como "não", "ou" e "e" — você também pode usar uma linguagem natural para informar ao site o que está procurando. Abaixo você pode ver exemplos da lógica booleana, assim como termos de linguagem natural, que você pode usar em seu conteúdo.

#### **Não**

Exclui itens com esta palavra (Céu não Nuvens)

#### **Ou**

Inclui uma ou outra palavra-chave (Céu Noite ou Dia)

#### **Combinação de booleanos**

Combine termos booleanos diferentes para filtrar mais os seus resultados (Trabalhar de casa, com ou sem crianças, não animais)

#### **E / vírgulas**

Você pode usar "e", uma vírgula ou espaço entre os dois termos, você tem o mesmo resultado de pesquisa (Céu e Nuvens - Céu Nuvens = Céu, Nuvens)

#### **Linguagem natural**

Pesquise usando frases naturais (Céu sem Nuvens, Céu com Nuvens)

#### **Fique por dentro das novidades dos seus colaboradores favoritos**

Inclua o nome de um colaborador como parte da sua pesquisa para encontrar conteúdo criado por eles. Ou clique no link de crédito na página de detalhes do ativo para encontrar ainda mais conteúdo do mesmo colaborador

#### **Marque seus resultados como favoritos**

Volte a qualquer resultado de pesquisa com facilidade ao marcar a página como favorita em seu navegador.

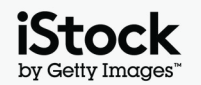

### Palavras-chave criativas e frases de pesquisa inspiradoras

Abaixo está um exemplo dos diferentes tipos de palavras-chave que são usados para descrever características de conteúdo criativo. Explore estas palavras-chave e dê uma olhada nas palavras-chave nas imagens que você gosta para ter mais ideias

 $( )$ 

 $\cup$ 

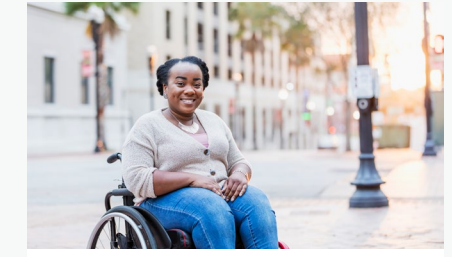

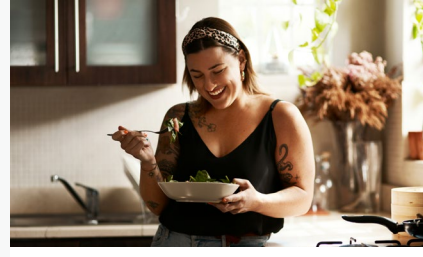

[Vegetariano e vegano](https://www.istockphoto.com/search/2/image?excludenudity=false&phrase=vegetarian%20and%20vegan)

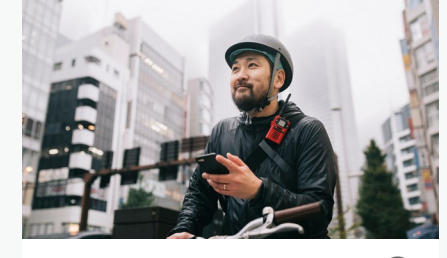

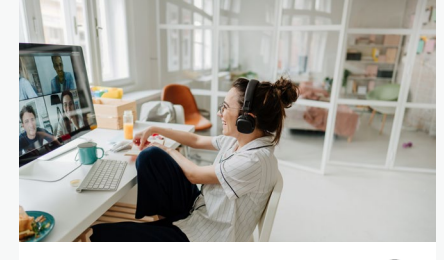

[Eventos virtuais](https://www.istockphoto.com/search/2/image?excludenudity=false&phrase=virtual%20events) 

 $(\ )$ 

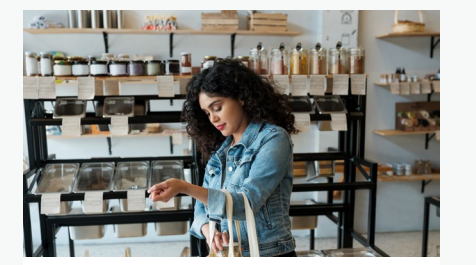

 $\bigcirc$ 

 $\bigcirc$ 

[Desperdício Zero](https://www.istockphoto.com/search/2/image?excludenudity=false&mediatype=photography&phrase=zero%20waste)

[Corpos reais](https://www.istockphoto.com/search/2/image?excludenudity=false&phrase=real%20bodies)

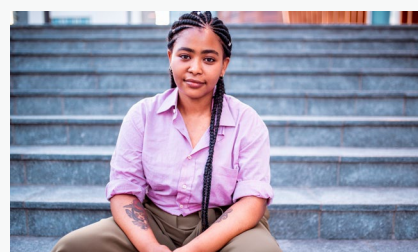

[Pessoas autênticas](https://www.istockphoto.com/search/2/image?excludenudity=false&phrase=authentic%20people)

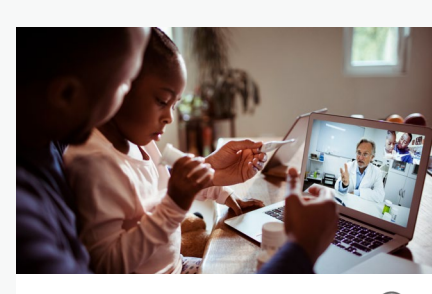

[Medicina online](https://www.istockphoto.com/search/2/image?excludenudity=false&phrase=online%20medicine)

[Freelancers](https://www.istockphoto.com/search/2/image?excludenudity=false&page=2&phrase=the%20gig%20economy)

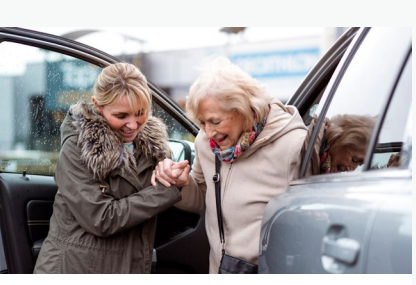

Cuidando da [sua comunidade](https://www.istockphoto.com/search/2/image?excludenudity=false&mediatype=photography&phrase=caring%20for%20your%20community)

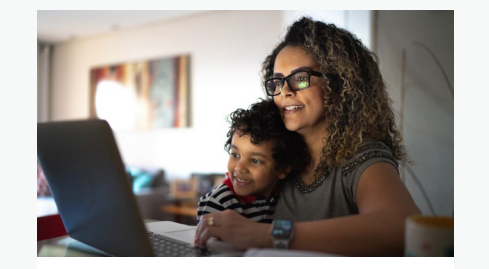

[Trabalhando de casa](https://www.istockphoto.com/search/2/image?excludenudity=false&phrase=working%20from%20home)

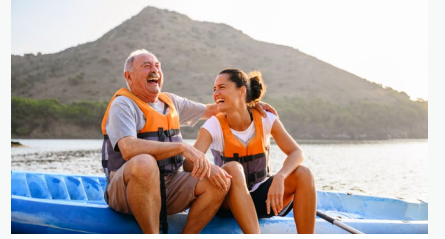

[Destinos de viagem](https://www.istockphoto.com/search/2/image?excludenudity=false&phrase=travel%20destination)

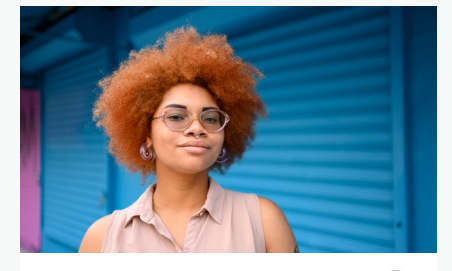

[Projeto #nosmostre](https://www.istockphoto.com/search/2/image?alloweduse=availableforalluses&excludenudity=false&mediatype=photography&phrase=showus)

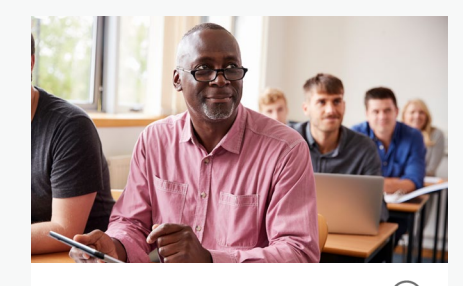

[Disrupt Aging](https://www.istockphoto.com/search/2/image?alloweduse=availableforalluses&excludenudity=false&phrase=disrupt%20aging)

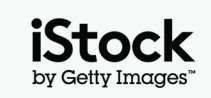

### Melhore o seu trabalho com os nossos recursos  $11$   $1$

### Fique por dentro do blog da iStock

Aprenda as melhores práticas e encontre inspirações com as dicas de pesquisa e insights dos maiores criativos da iStock. Desde aprender sobre direitos autorais e licenciamento até explorar as últimas tendências, você encontra tudo em nosso blog.

**[Visite o blog da iStock >](https://marketing.istockphoto.com/)**

### Precisa de ajuda ou tem mais dúvidas?

Para qualquer outra questão sobre nossos recursos de pesquisa, entre em contato conosco.

**[Fale conosco >](https://www.istockphoto.com/customer-support)**

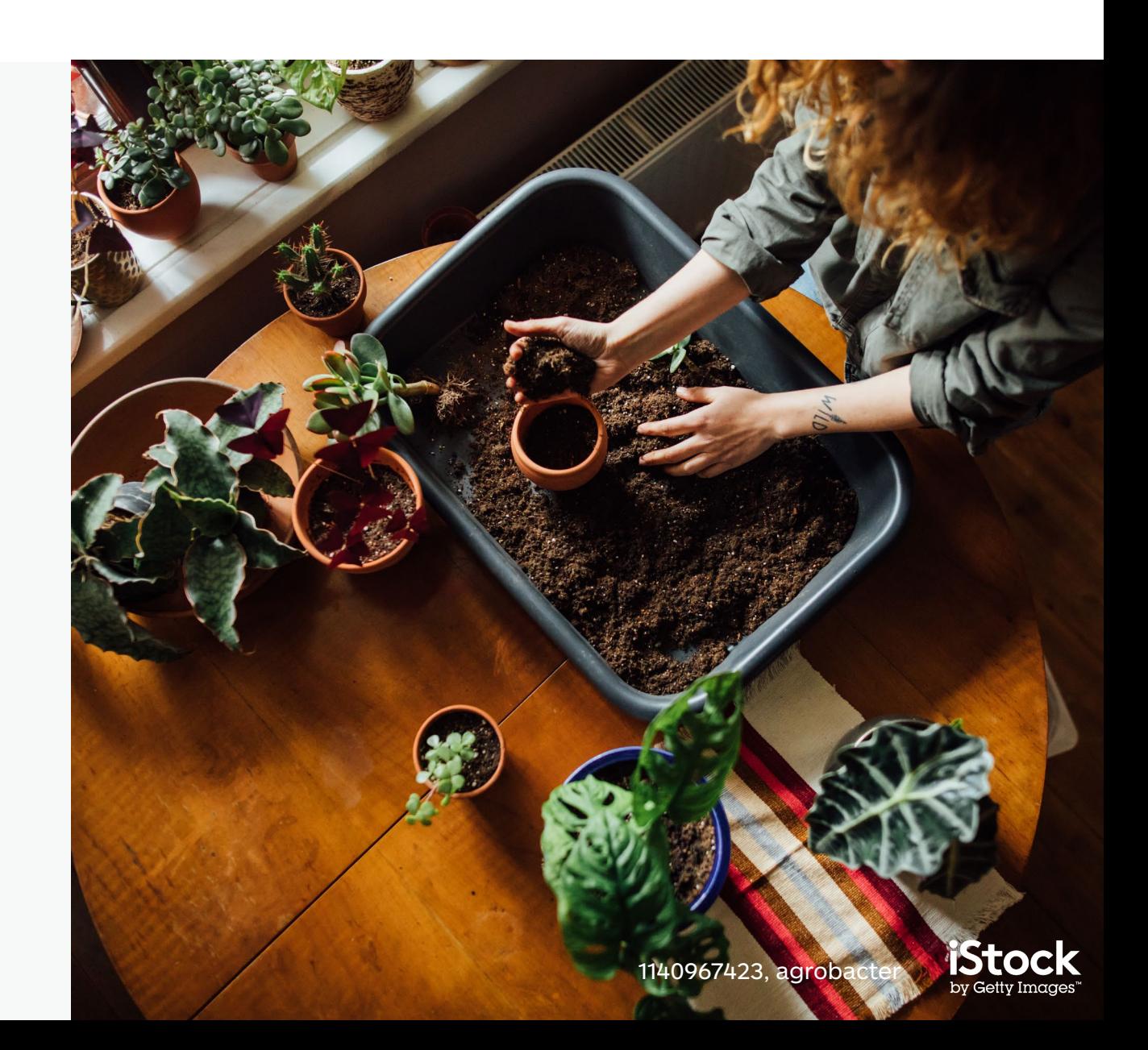